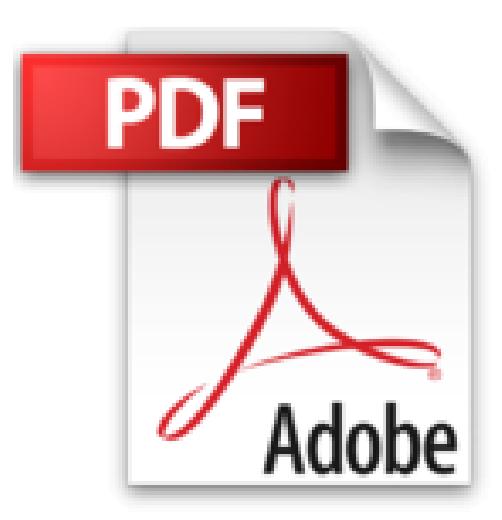

## **J'apprends à maintenir mon pc: Maintenance d'un pc sous Windows**

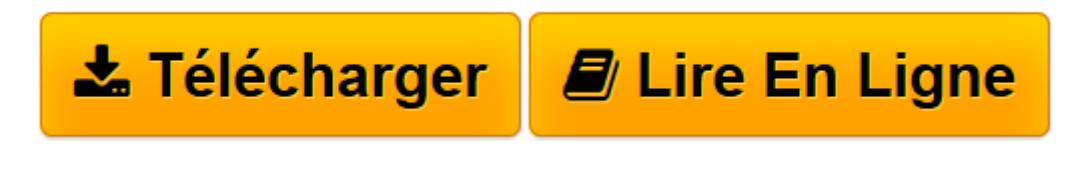

[Click here](http://bookspofr.club/fr/read.php?id=B015EJTPUW&src=fbs) if your download doesn"t start automatically

## **J'apprends à maintenir mon pc: Maintenance d'un pc sous Windows**

joël Green

**J'apprends à maintenir mon pc: Maintenance d'un pc sous Windows** joël Green

**[Télécharger](http://bookspofr.club/fr/read.php?id=B015EJTPUW&src=fbs)** [J'apprends à maintenir mon pc: Maintenance d ...pdf](http://bookspofr.club/fr/read.php?id=B015EJTPUW&src=fbs)

**[Lire en ligne](http://bookspofr.club/fr/read.php?id=B015EJTPUW&src=fbs)** [J'apprends à maintenir mon pc: Maintenance ...pdf](http://bookspofr.club/fr/read.php?id=B015EJTPUW&src=fbs)

## **Téléchargez et lisez en ligne J'apprends à maintenir mon pc: Maintenance d'un pc sous Windows joël Green**

Format: Ebook Kindle Présentation de l'éditeur Cet ouvrage comprend de nombreuses illustrations commentées. Leur contenu est codifié avec des icônes indiquant la nature de l'information : procédure, information, conseil, danger, exemple... Il n'a ni la prétention, ni l'objectif d'être exhaustif mais plutôt de donner une compréhension synthétique du fonctionnement d'un micro-ordinateur sous Windows afin de vous rendre autonome dans son exploitation et sa maintenance. Il fait le point à sa date de parution des dernières technologies utilisées, des dernières normes validées et des derniers composants disponibles. Il appréhende aussi la configuration de Windows 8 et Windows 10 et l'utilisation de Powershell. Mise à jour du 21 mars 2016 Au programme : ÉVOLUTION L'ibm Pc -Ibm Pc Xt -Ibm Pc At - Pc 386 - Pc 486 – Pentiums - Cores MATÉRIEL (Hardware) Microprocesseur : Fonctionnement – architecture – Intel – Amd – Apple - évolution Carte mère : Types – socket - alimentation électrique - horloge – cmos - types de bus – chipsets - bios – uefi - irq - dma – adresses - plug and play - démarrage Mémoires : Mémoires mortes - mémoire vive - mémoire vidéo Mémoires de stockage : Contrôleurs - périphériques de stockage Cartes graphiques et écrans : Fonctionnement – cartes – connexions - écrans Ports de communication : Port série - port parallèle - port scsi - port pmcia - port usb Périphériques d'entrée : Clavier – souris – scanner - microphone - carte son Périphériques de sortie : Écran – imprimante - modem Réseaux : Connecter un p.c. à un réseau - normes de réseaux locaux - architectures ou topologies technologies réseaux lan - méthodes d'accès - media de transmission LOGICIELS (Software) Données Langages Logiciels Systèmes D'exploitation WINDOWS  $8 - 8.1$ Configuration logicielle : Applications – données - utilisateurs - mots de passe Configuration matérielle : Périphériques - 'affichage écran - système audio Configuration réseau et internet : Connexion au réseau - partage des ressources - accès aux ressources Maintenance et sécurité : Outils de maintenance - outils de protection - outils de sécurité - en cas de problèmes WINDOWS 10 Configuration logicielle : Applications – données - utilisateurs - mots de passe Configuration matérielle : Périphériques - 'affichage écran - système audio Configuration réseau et internet : Connexion au réseau - partage des ressources - accès aux ressources Maintenance et sécurité : Outils de maintenance - outils de protection - outils de sécurité - en cas de problèmes POWERWSELL ISE (débuter avec) Commandes de base Commandes Windows

Script Fichier .Bat MAINTENANCE DE L'ENSEMBLE MATÉRIEL/ LOGICIEL Configuration système Table des partitions Base de registre Recherche d'informations Structure système Résolution de problèmes DICTIONNAIRE Présentation de l'éditeur Cet ouvrage comprend de nombreuses illustrations commentées. Leur contenu est codifié avec des icônes indiquant la nature de l'information : procédure, information, conseil, danger, exemple... Il n'a ni la prétention, ni l'objectif d'être exhaustif mais plutôt de donner une compréhension synthétique du fonctionnement d'un micro-ordinateur sous Windows afin de vous rendre autonome dans son exploitation et sa maintenance. Il fait le point à sa date de parution des dernières technologies utilisées, des dernières normes validées et des derniers composants disponibles. Il appréhende aussi la configuration de Windows 8 et Windows 10 et l'utilisation de Powershell. Mise à jour du 21 mars 2016 Au programme : ÉVOLUTION L'ibm Pc -Ibm Pc Xt -Ibm Pc At - Pc 386 - Pc 486 – Pentiums - Cores MATÉRIEL (Hardware) Microprocesseur : Fonctionnement – architecture – Intel – Amd – Apple - évolution Carte mère : Types – socket - alimentation électrique - horloge – cmos - types de bus – chipsets - bios – uefi - irq - dma – adresses - plug and play - démarrage Mémoires : Mémoires mortes - mémoire vive - mémoire vidéo Mémoires de stockage : Contrôleurs - périphériques de stockage Cartes graphiques et écrans : Fonctionnement – cartes – connexions - écrans Ports de communication : Port série - port parallèle - port scsi - port pmcia - port usb Périphériques d'entrée : Clavier – souris – scanner - microphone - carte son Périphériques de sortie : Écran – imprimante - modem Réseaux : Connecter un p.c. à un réseau - normes de réseaux locaux - architectures ou topologies technologies réseaux lan - méthodes d'accès - media de transmission LOGICIELS (Software) Données Langages Logiciels Systèmes D'exploitation WINDOWS  $8 - 8.1$ Configuration logicielle : Applications – données - utilisateurs - mots de passe Configuration matérielle : Périphériques - 'affichage écran - système audio Configuration réseau et internet : Connexion au réseau - partage des ressources - accès aux ressources Maintenance et sécurité : Outils de maintenance - outils de protection - outils de sécurité - en cas de problèmes WINDOWS 10 Configuration logicielle : Applications – données - utilisateurs - mots de passe Configuration matérielle : Périphériques - 'affichage écran - système audio Configuration réseau et internet : Connexion au réseau - partage des ressources - accès aux ressources

Maintenance et sécurité : Outils de maintenance - outils de protection - outils de sécurité - en cas de problèmes POWERWSELL ISE (débuter avec) Commandes de base Commandes Windows Script Fichier .Bat MAINTENANCE DE L'ENSEMBLE MATÉRIEL/ LOGICIEL Configuration système Table des partitions Base de registre Recherche d'informations Structure système Résolution de problèmes DICTIONNAIRE Download and Read Online J'apprends à maintenir mon pc: Maintenance d'un pc sous Windows joël Green #X0SDJA46PIC

Lire J'apprends à maintenir mon pc: Maintenance d'un pc sous Windows par joël Green pour ebook en ligneJ'apprends à maintenir mon pc: Maintenance d'un pc sous Windows par joël Green Téléchargement gratuit de PDF, livres audio, livres à lire, bons livres à lire, livres bon marché, bons livres, livres en ligne, livres en ligne, revues de livres epub, lecture de livres en ligne, livres à lire en ligne, bibliothèque en ligne, bons livres à lire, PDF Les meilleurs livres à lire, les meilleurs livres pour lire les livres J'apprends à maintenir mon pc: Maintenance d'un pc sous Windows par joël Green à lire en ligne.Online J'apprends à maintenir mon pc: Maintenance d'un pc sous Windows par joël Green ebook Téléchargement PDFJ'apprends à maintenir mon pc: Maintenance d'un pc sous Windows par joël Green DocJ'apprends à maintenir mon pc: Maintenance d'un pc sous Windows par joël Green MobipocketJ'apprends à maintenir mon pc: Maintenance d'un pc sous Windows par joël Green EPub

## **X0SDJA46PICX0SDJA46PICX0SDJA46PIC**